## PID\_IL2\_1PATHWAY

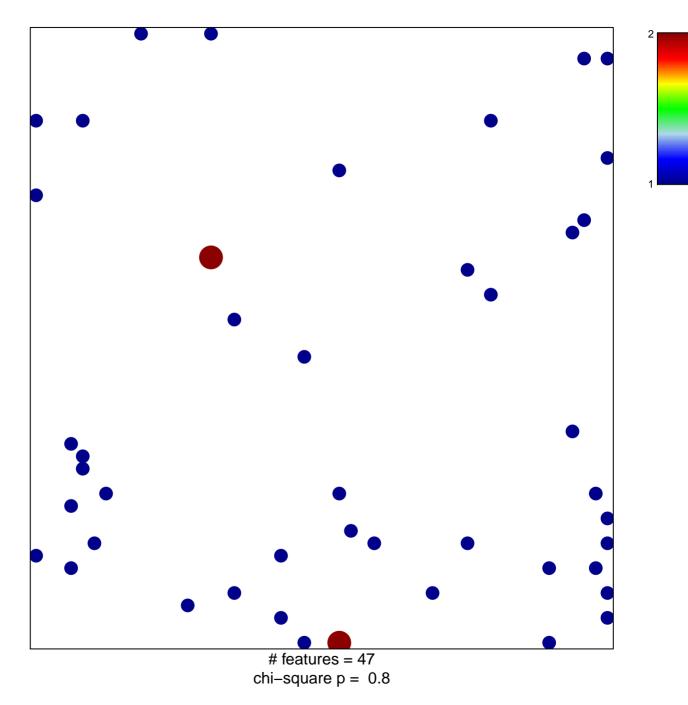

## PID\_IL2\_1PATHWAY

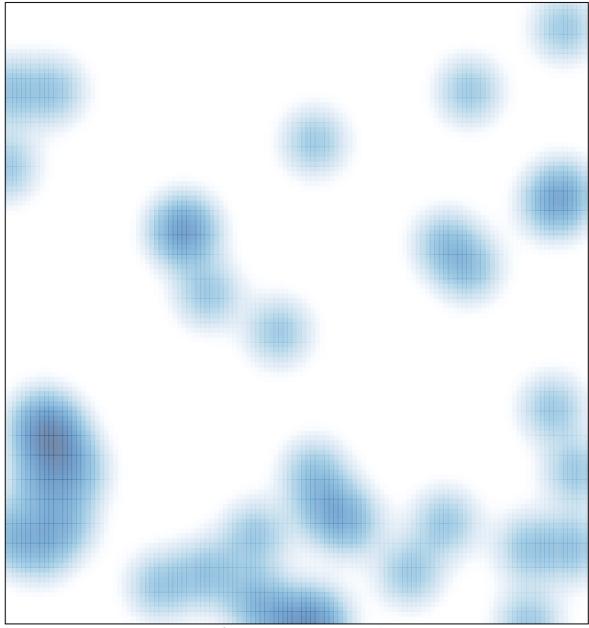

# features = 47, max = 2